## **الية حذف المقررات الدراسية عن طريق نظام معلومات الطالب**

## **SIS**

\*الدخول على نظام معلومات الطالب :

https://sisksa.aou.edu.kw/OnlineServices/

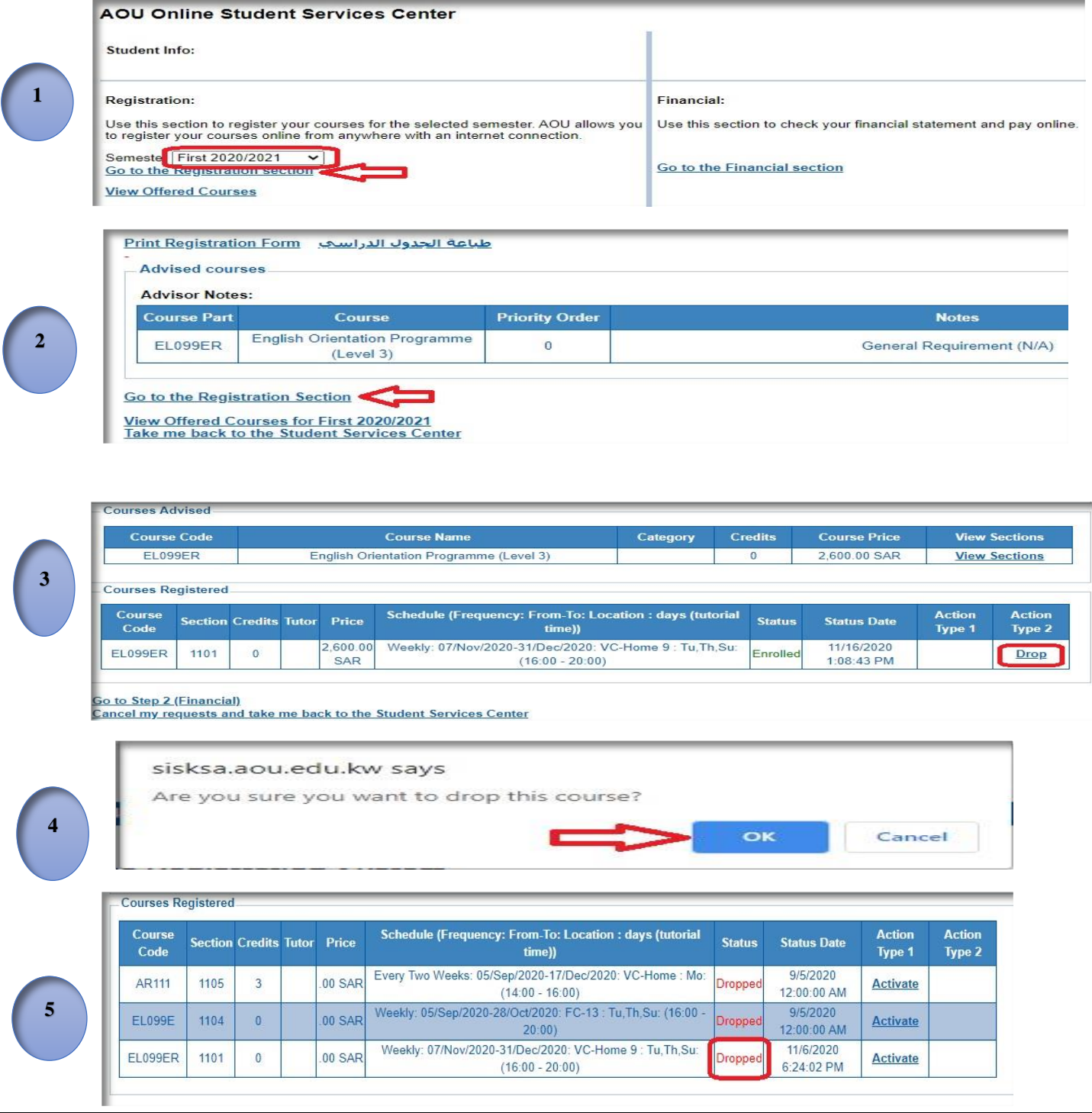